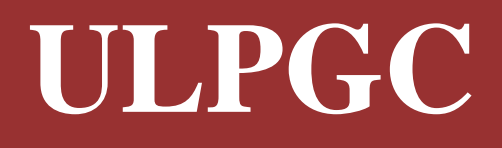

# **Guía Rápida Teléfono IP 7962 de Cisco**

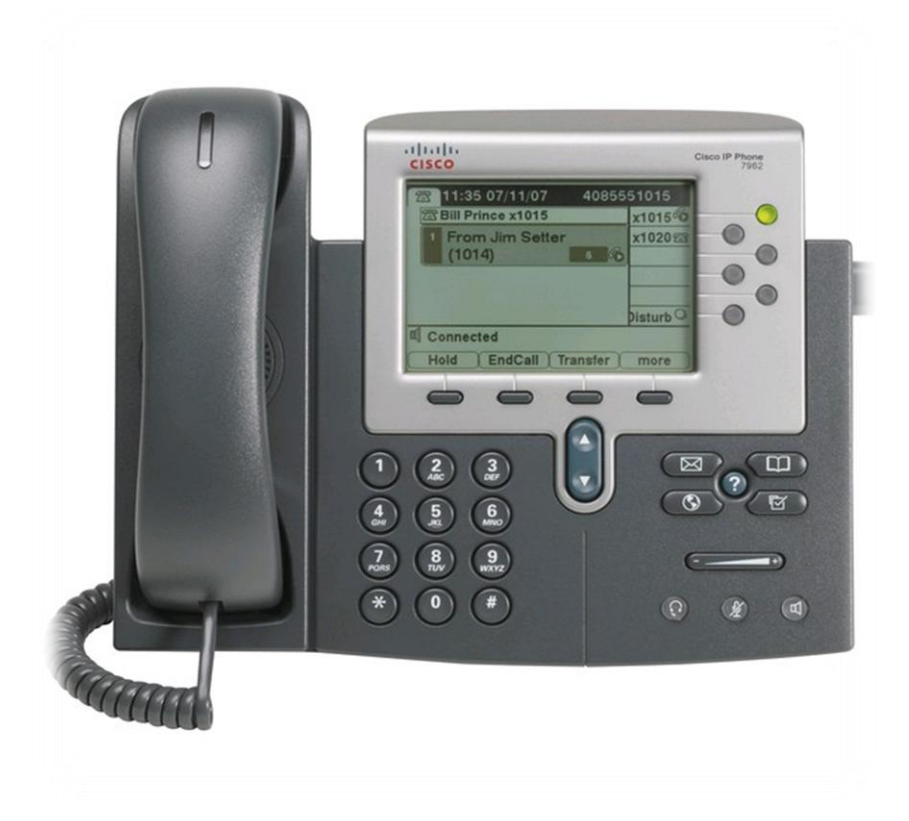

## **Control de Versiones**

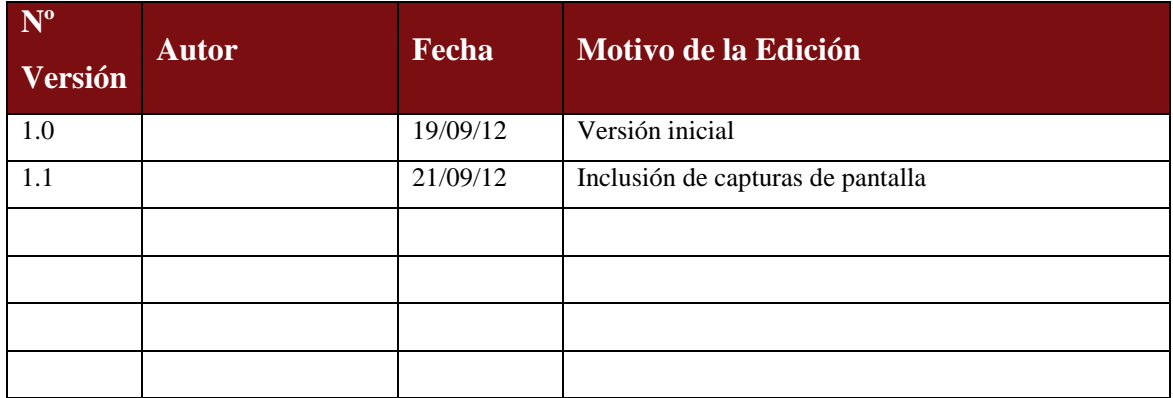

## **Tabla de Contenidos**

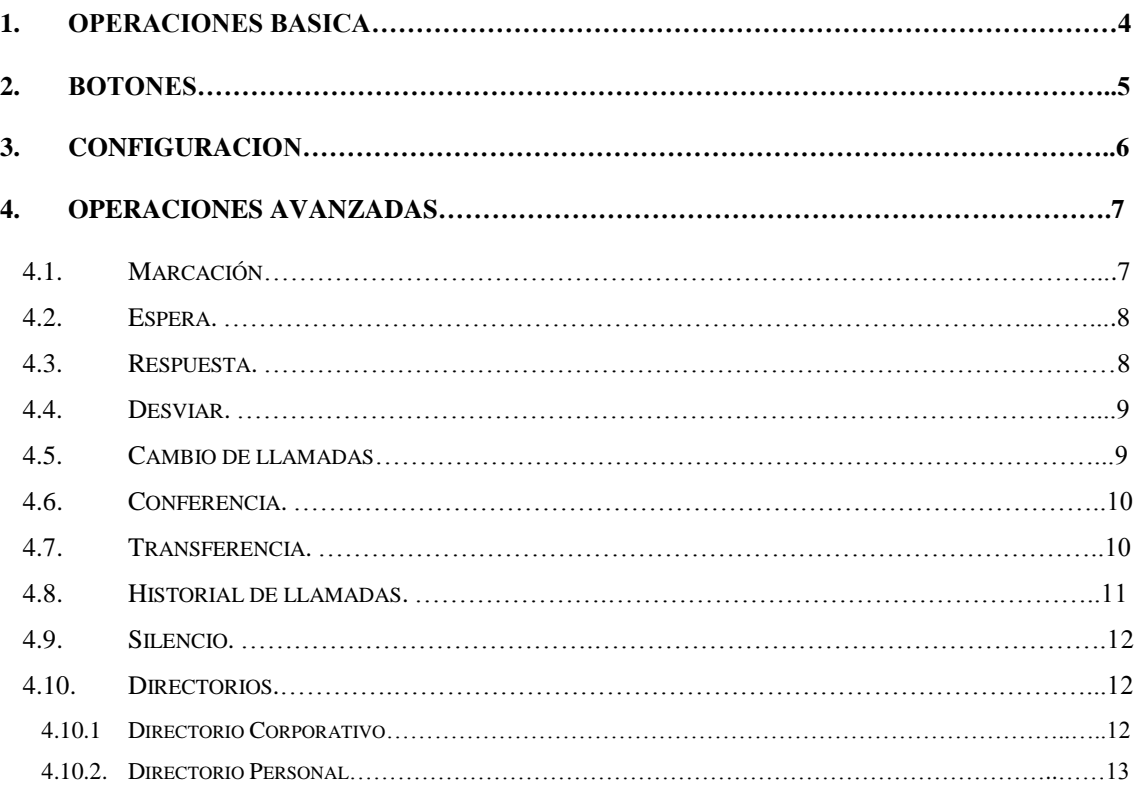

## **1. Operaciones Básicas.**

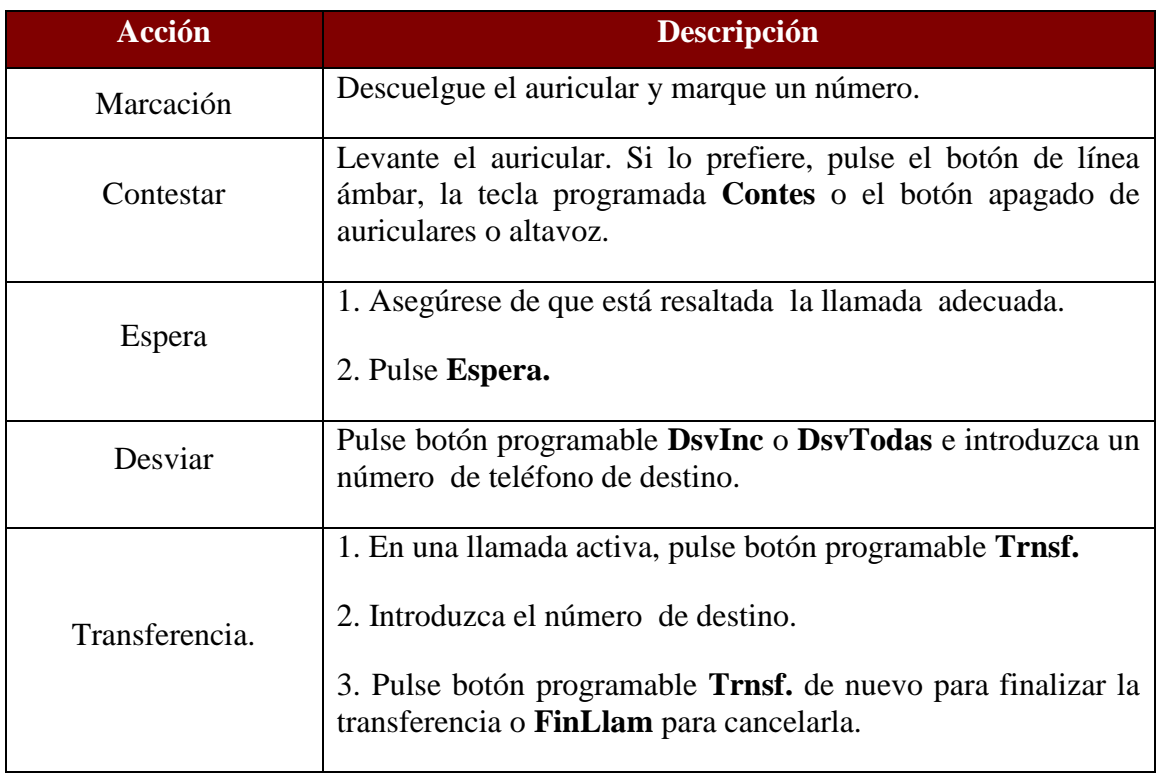

## **2. Botones.**

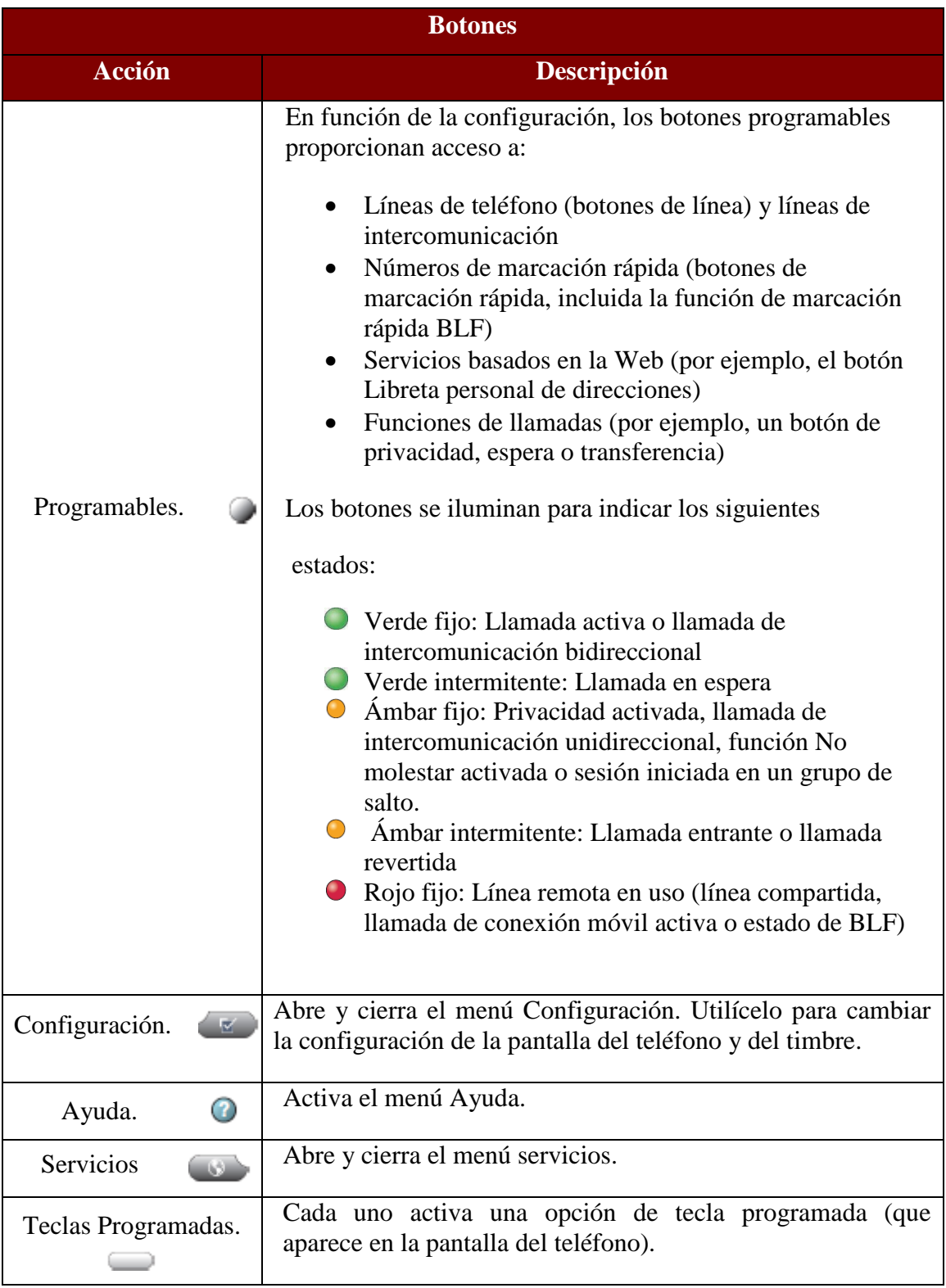

# **3. Configuración.**

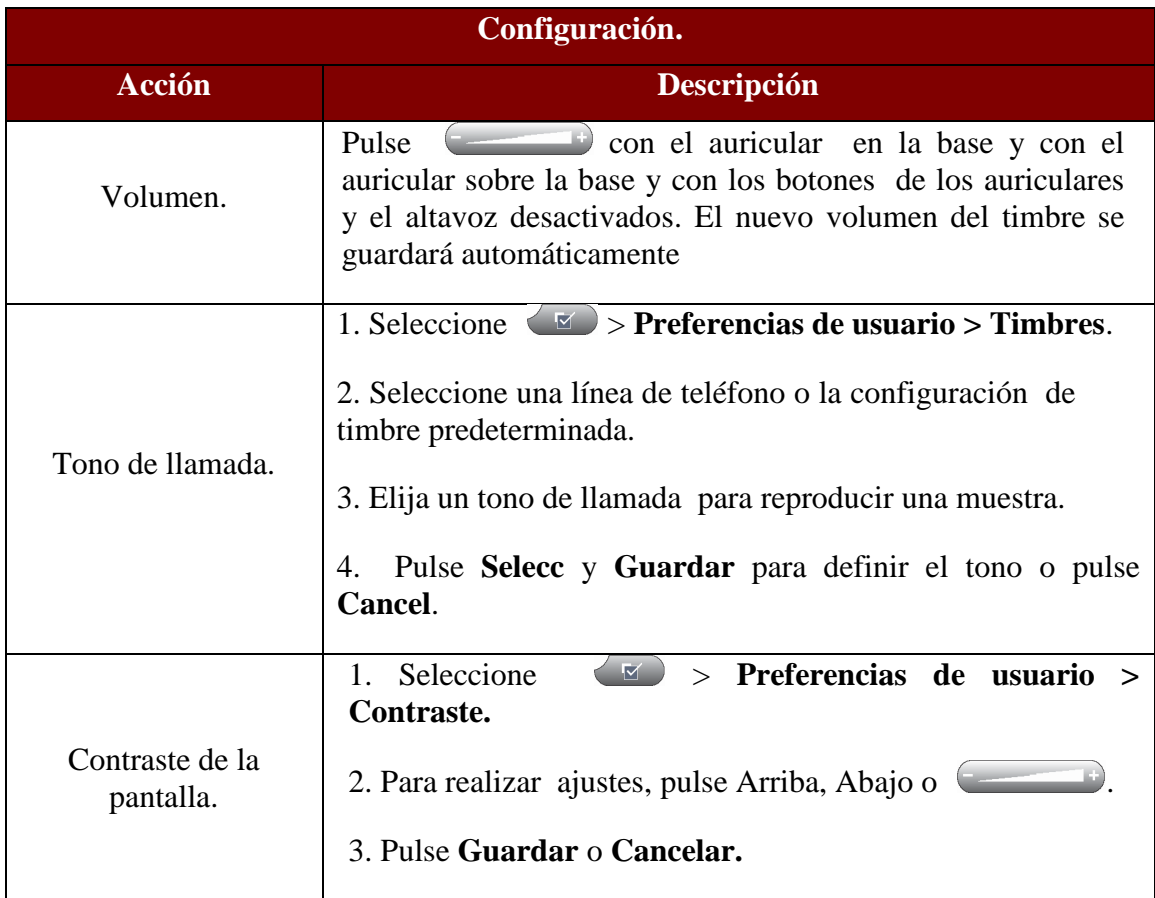

## **4. Operaciones Avanzadas.**

### **4.1. Marcación.**

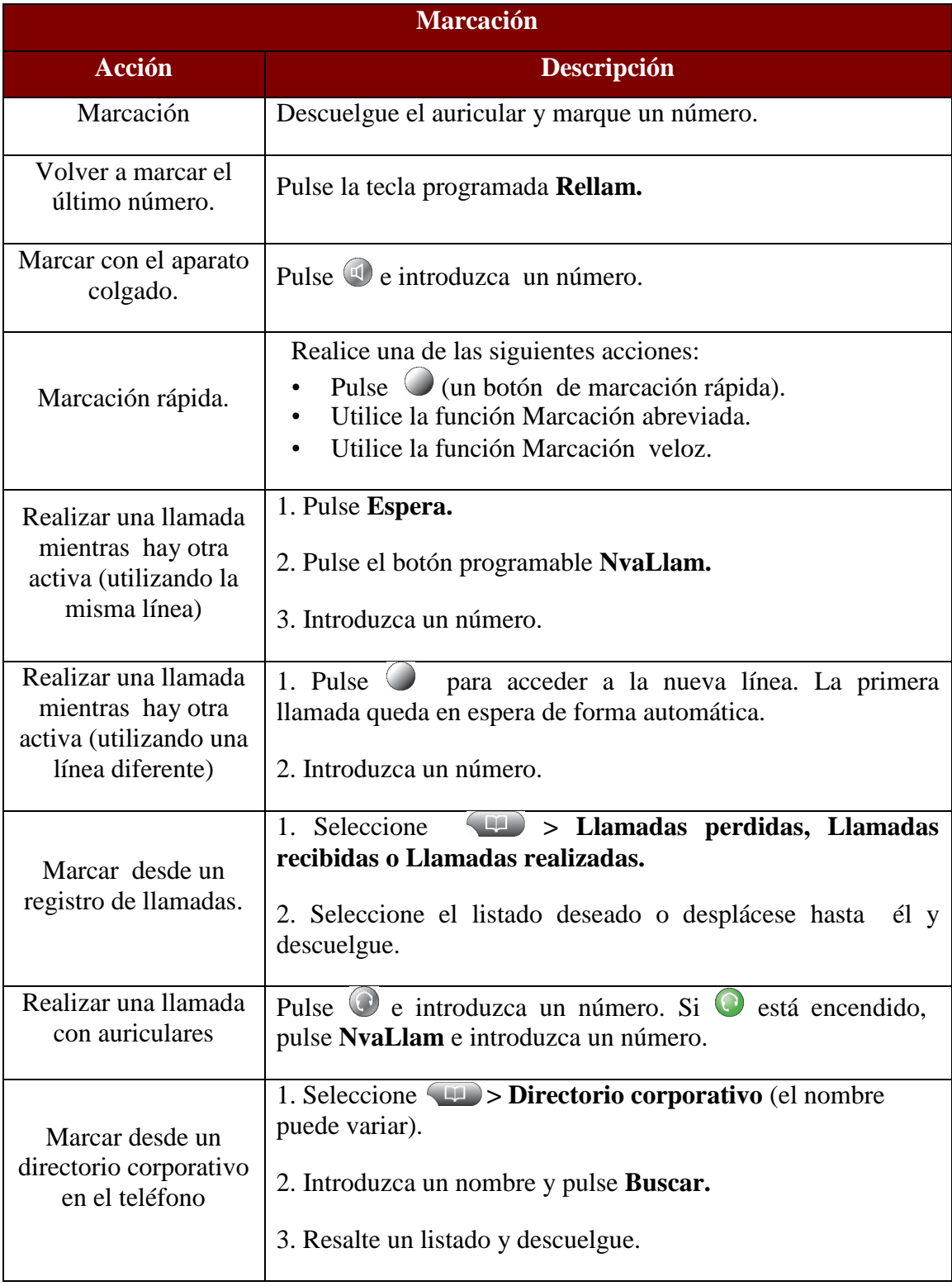

#### **4.2. Espera.**

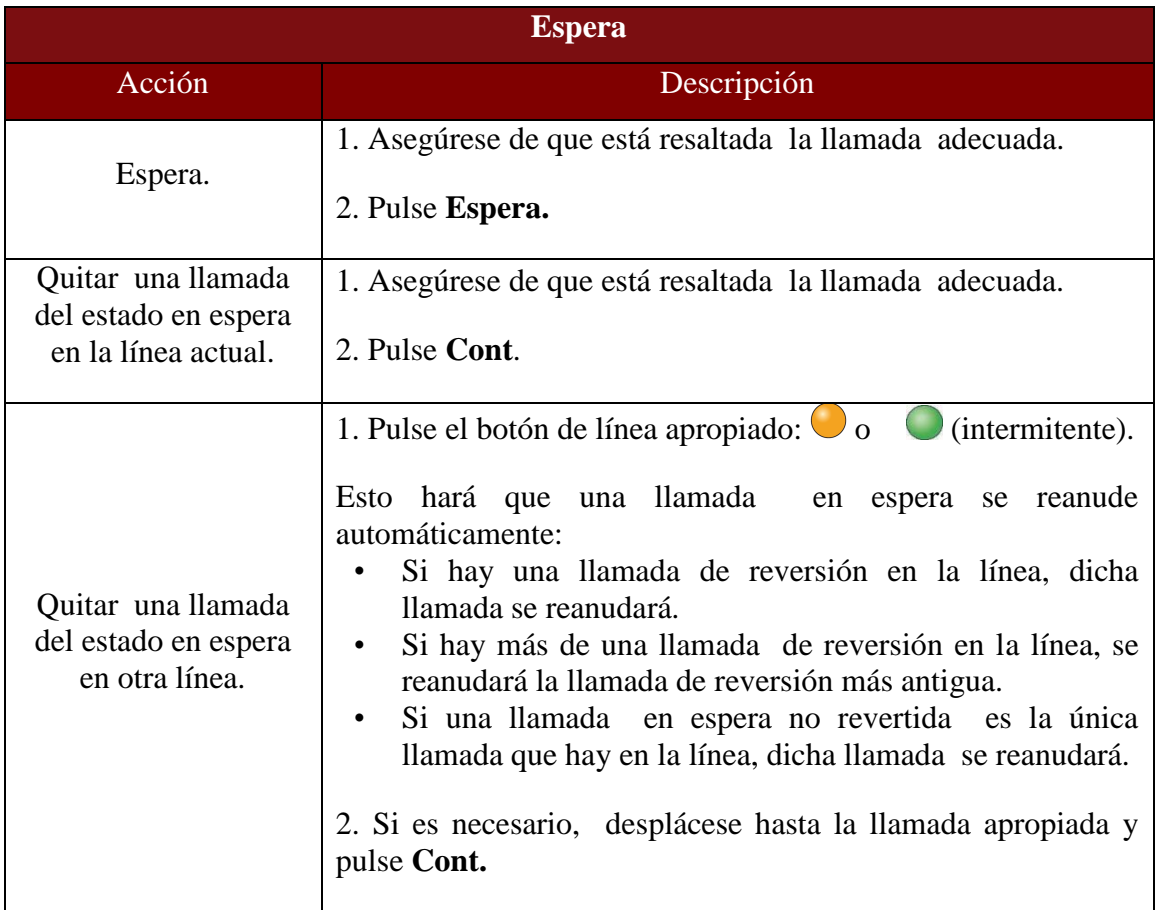

### **4.3. Respuesta.**

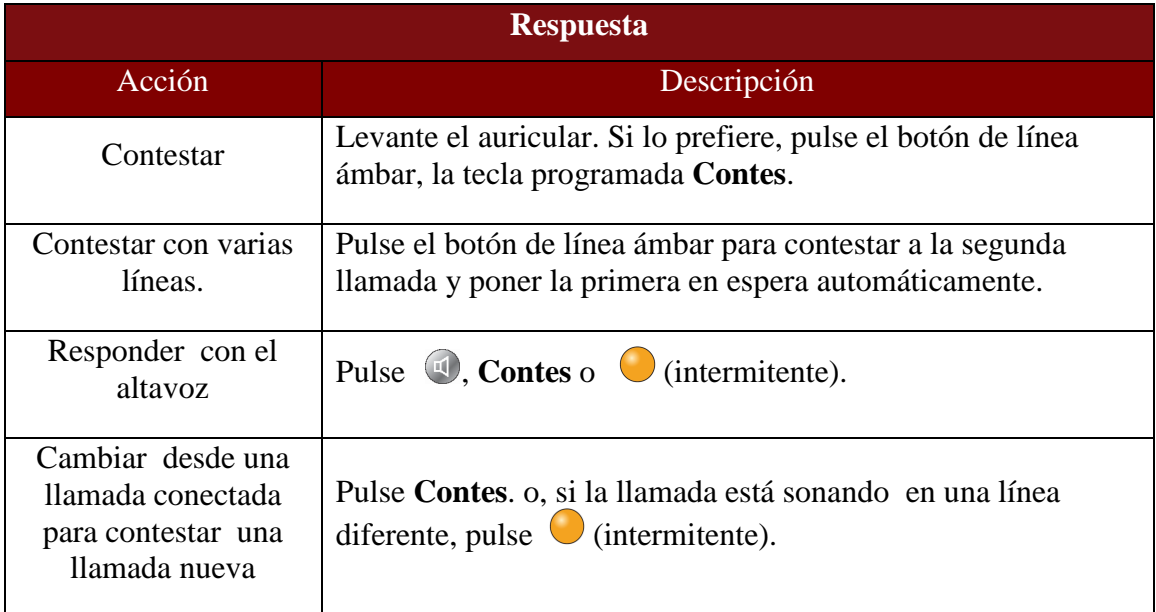

#### **4.4. Desviar.**

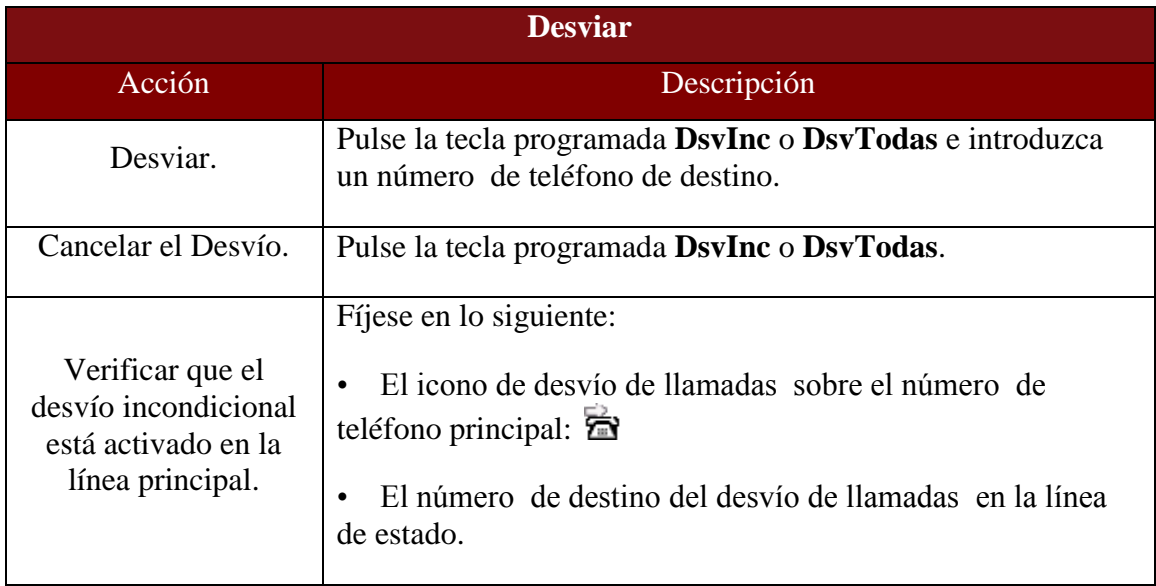

## **4.5. Cambio entre llamadas.**

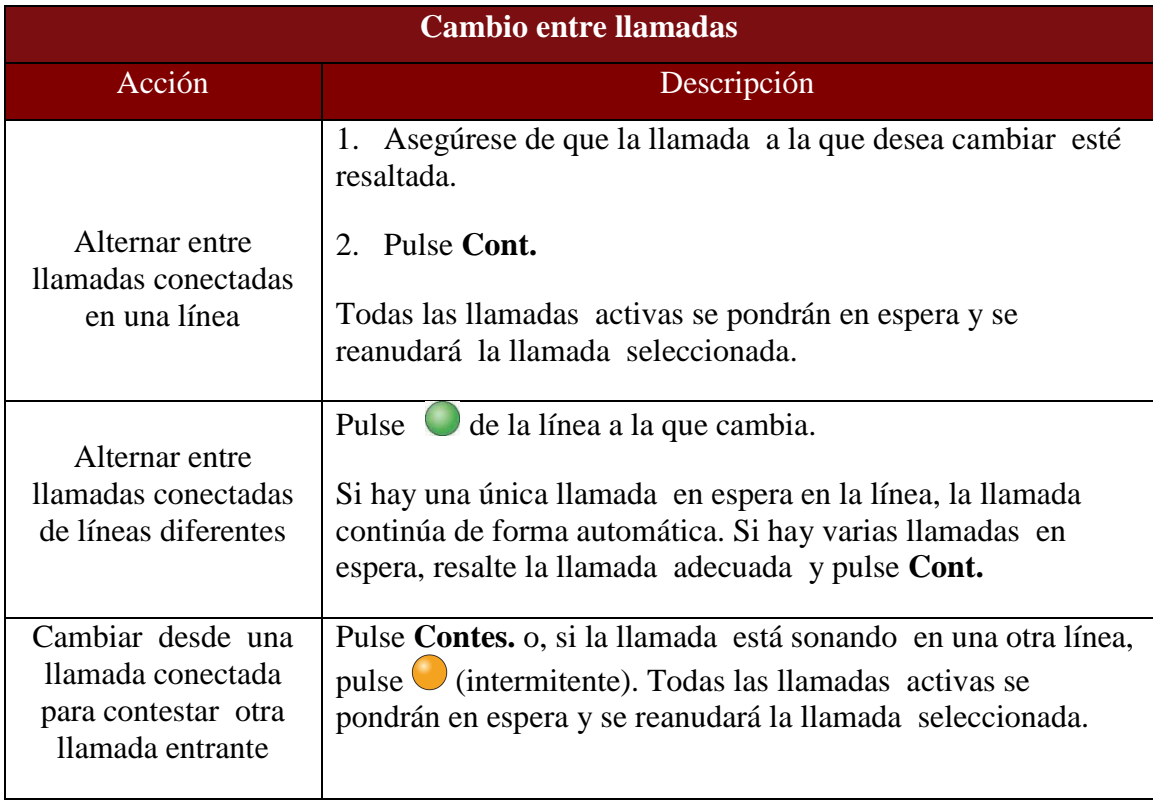

#### **4.6. Conferencia.**

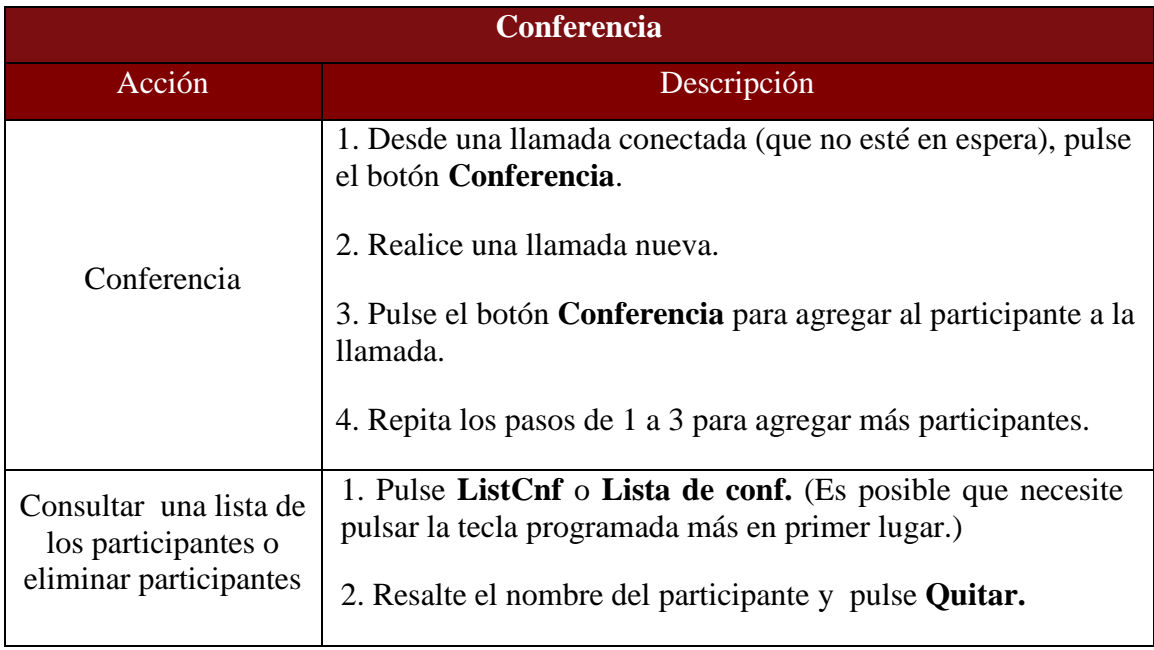

## **4.7. Transferencia.**

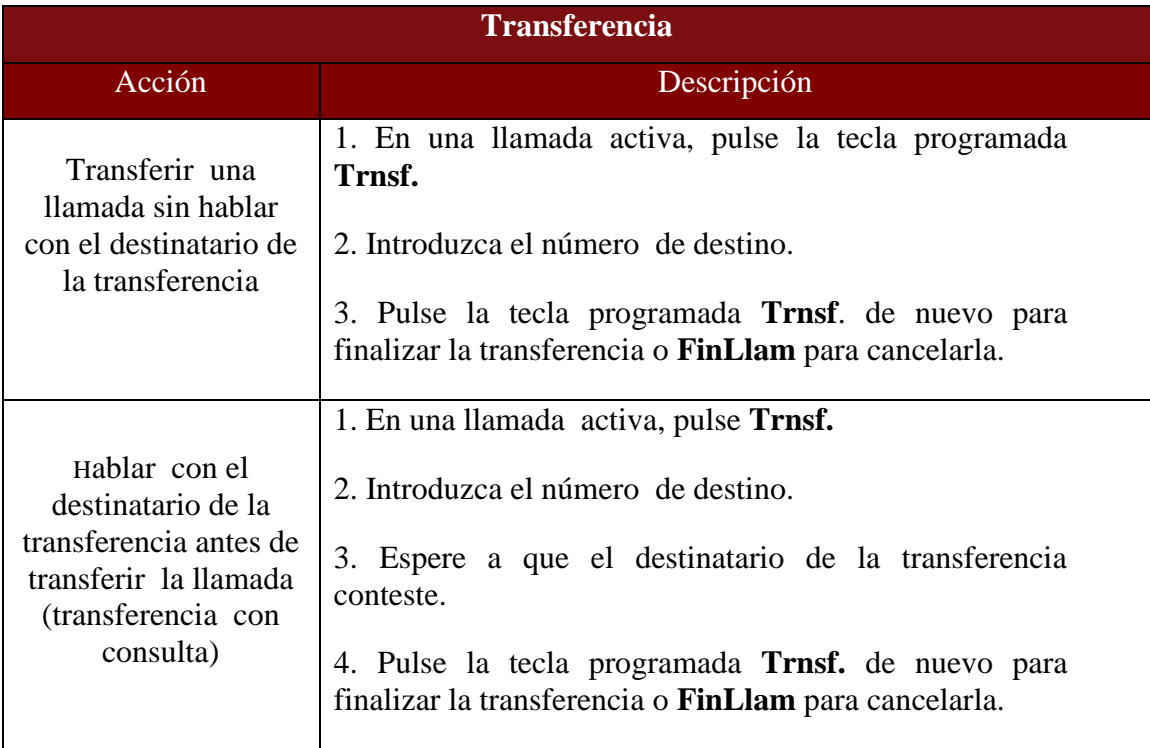

#### **4.8. Historial de llamadas.**

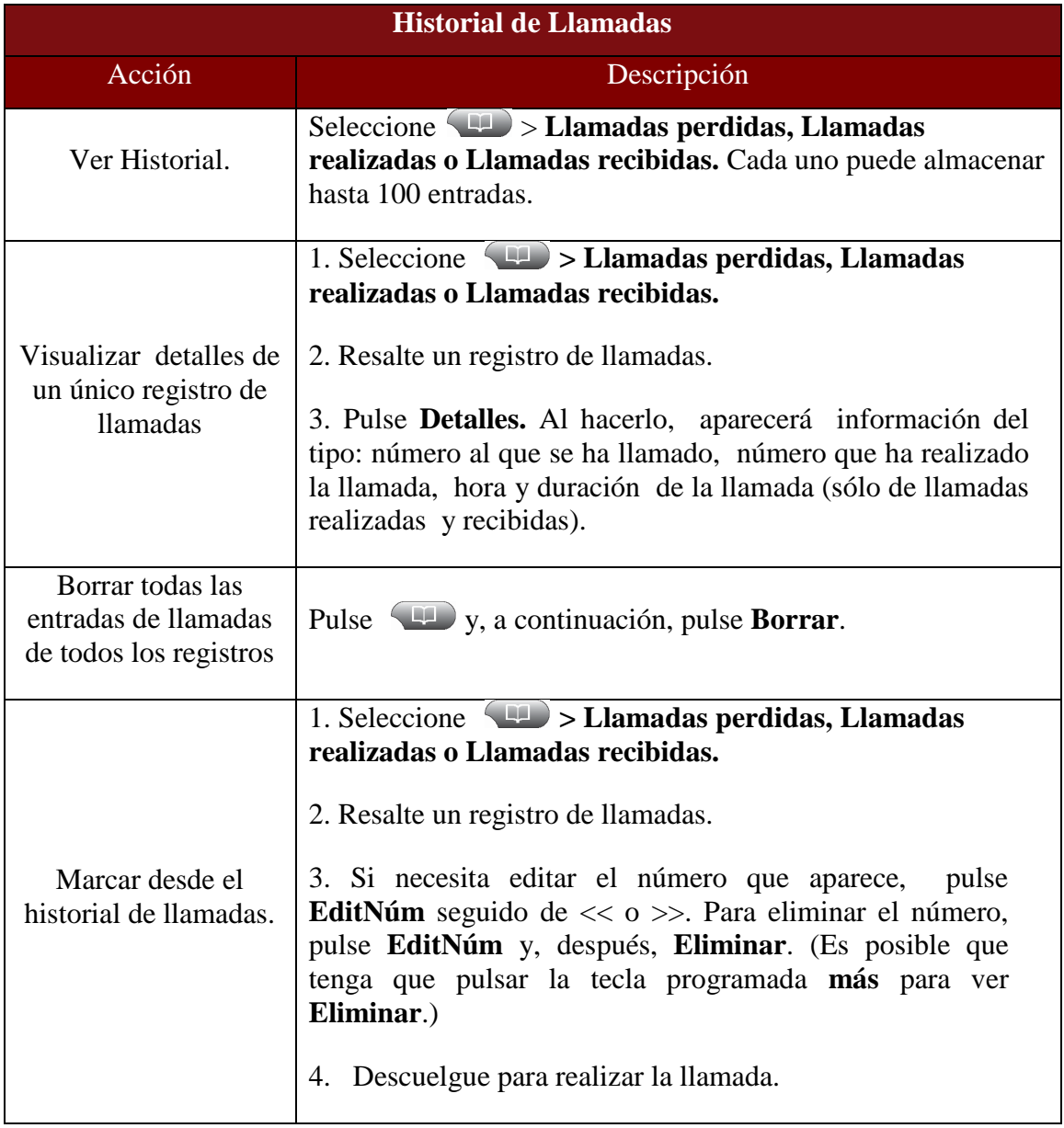

#### **4.9. Silencio.**

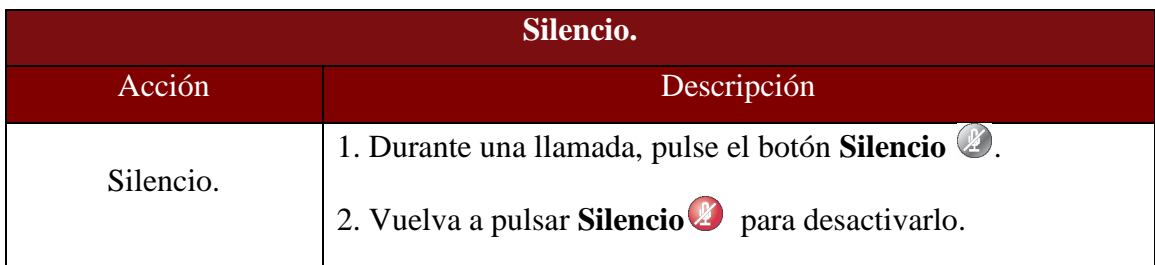

#### **4.10. Directorios.**

#### **4.10.1 Directorio Corporativo.**

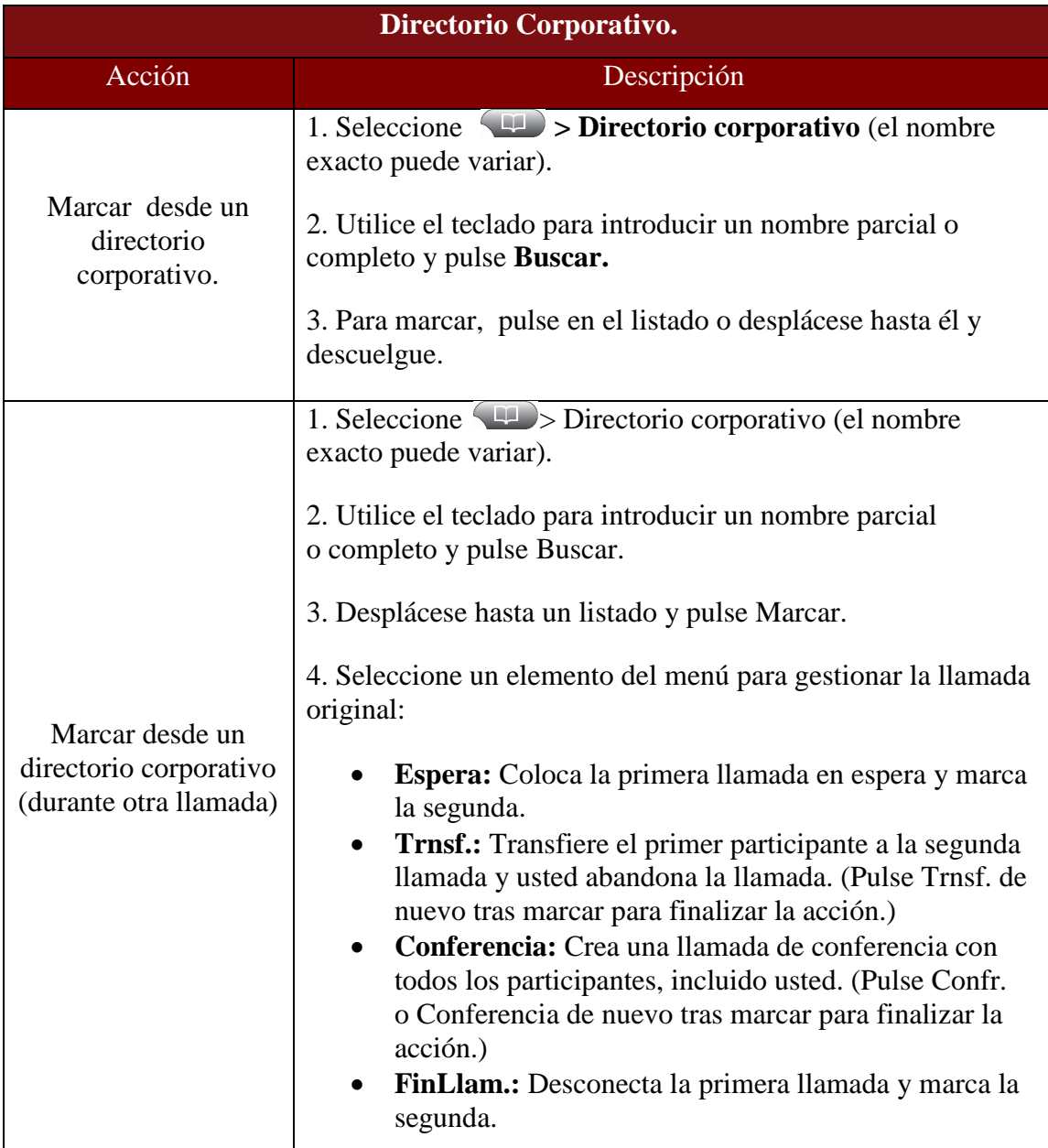

#### **4.10.2 Directorio Personal.**

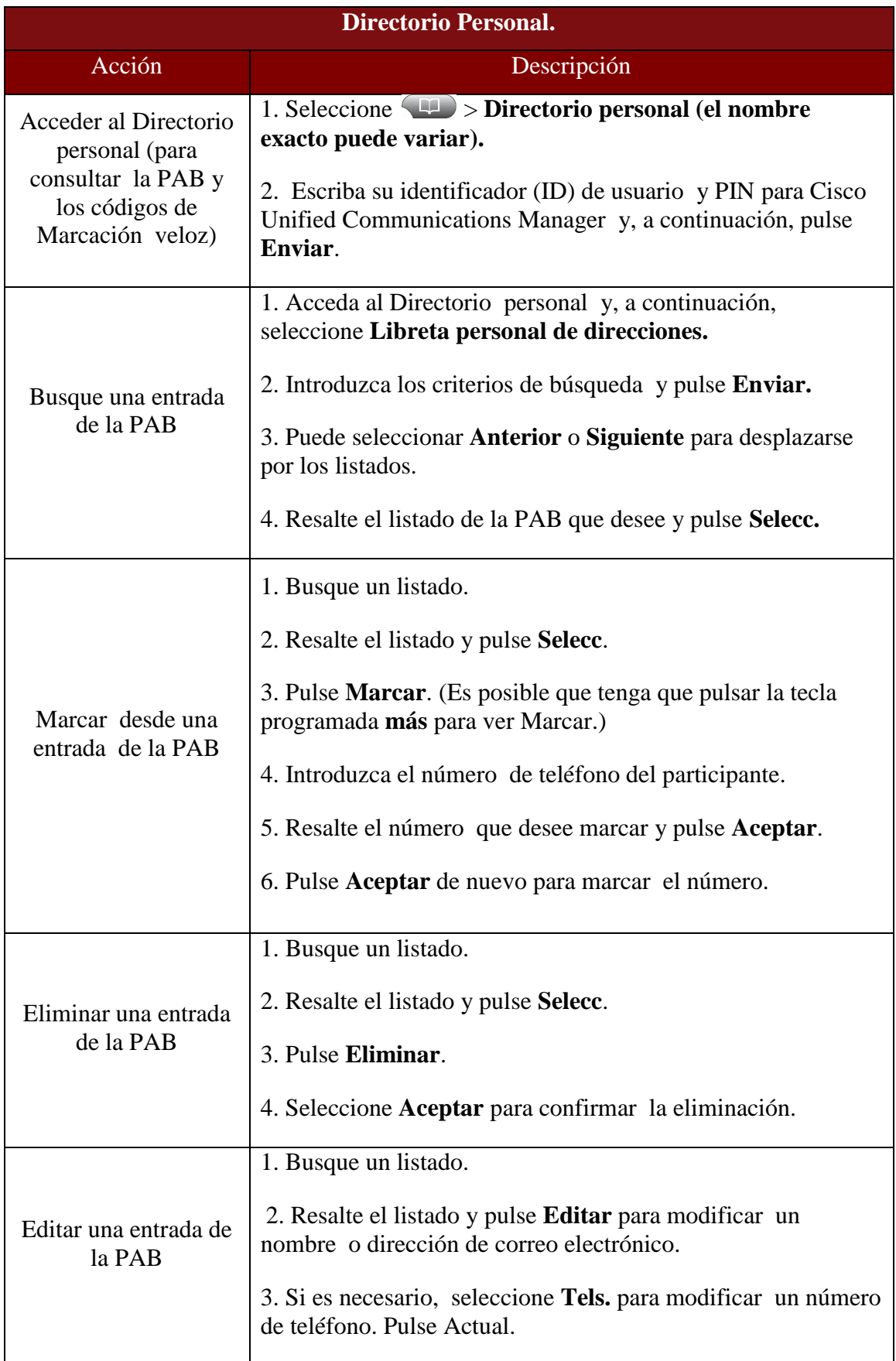

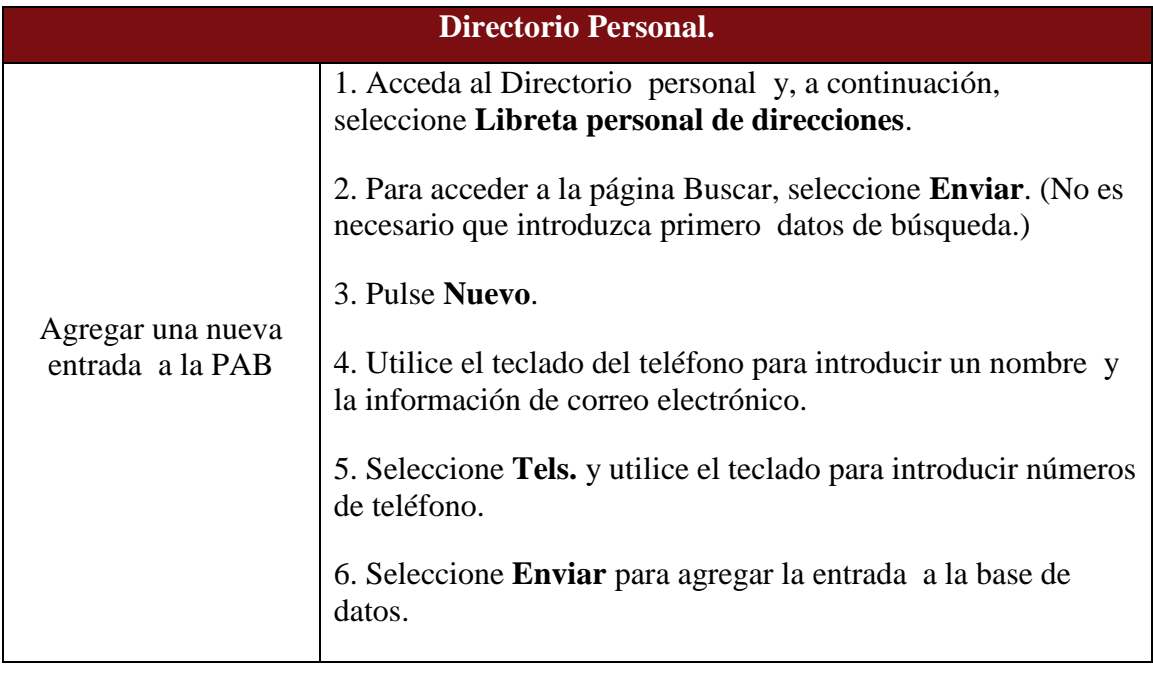

Fin del Documento